$\mathbf{y} = \mathbf{y}$  ,  $\mathbf{y} = \mathbf{y}$ 

 $1. 0.0 1.$ 

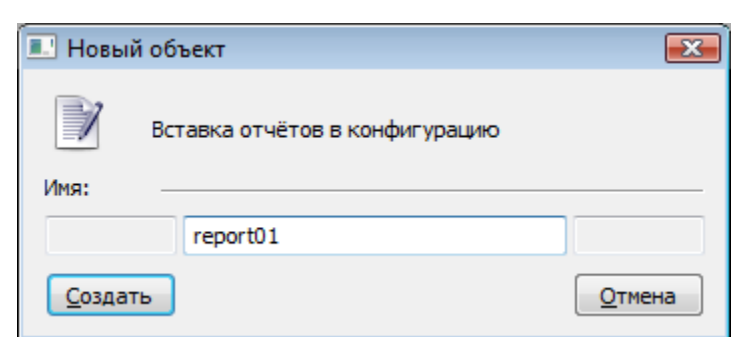

2.<br>3. **OK.**<br>4.

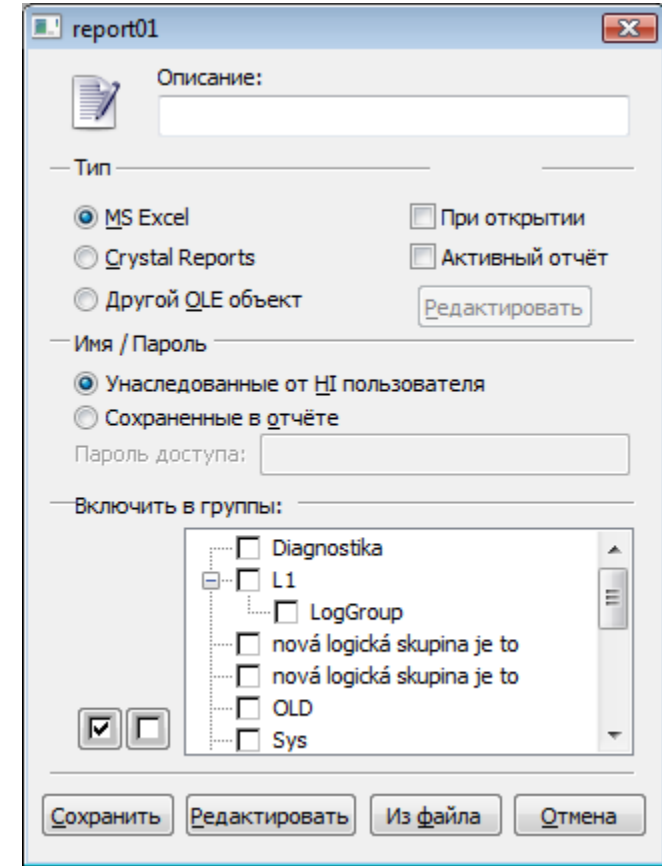

- 5. (, , CTRL+L).<br>6. Microsoft Excel, Crystal Reports OLE .<br>7. :
- $\begin{array}{ll} \bullet & \rightarrow & \text{ } \\ \bullet & \rightarrow & \text{ } \\ \bullet & \rightarrow & \text{ } \\ \end{array}$
- 8. .
- 
- -
- 
- 
- 
- -
- 
- 

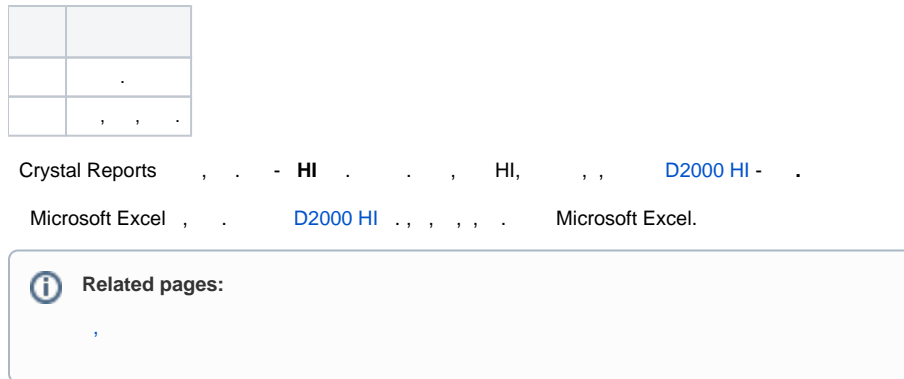